Київський університет імені Бориса Грінченка

Факультет журналістики

Кафедра медіапродюсування та видавничої справи

ЗАТВЕРДЖУЮ Проректор з науково-методичної та навчальної роботи О. Б. Жильцов 2022 року  $\left\langle \right\rangle$  $\rightarrow$ **YKPAIH** 

# РОБОЧА ПРОГРАМА НАВЧАЛЬНОЇ ДИСЦИПЛІНИ

Моушн-дизайн

для студентів

Спеціальності 061 Журналістика

Освітнього рівня другого (магістерського)

Освітньої програми 061.00.06 Контент-продюсування цифрових медіапроектів

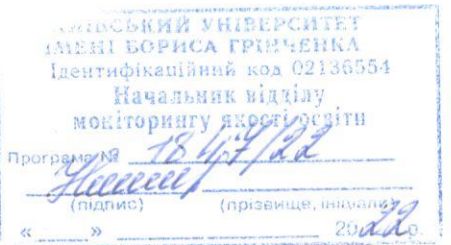

Київ-2022

#### Розробники:

Арсенюк Максим Валерійович, викладач кафедри медіапродюсування та видавничої справи

#### Викладачі:

Тютюн Данило Олександрович, викладач кафедри медіапродюсування та видавничої справи

Робочу програму розглянуто і затверджено на засіданні кафедри медіапродюсування та видавничої справи Протокол від 31 серпня 2022 року № 1 Завідувач кафедри *Шом* Л. Г. Масімова

Робочу програму погоджено із гарантом освітньо-професійної програми з видавничої справи та редагування

 $20$  року Гарант освітньо-професійної програми *MO*<sub>л</sub>, г. Масімова

Робочу програму перевірено

2022 p. Заступник декана Факультету журналістики 

Пролонговано

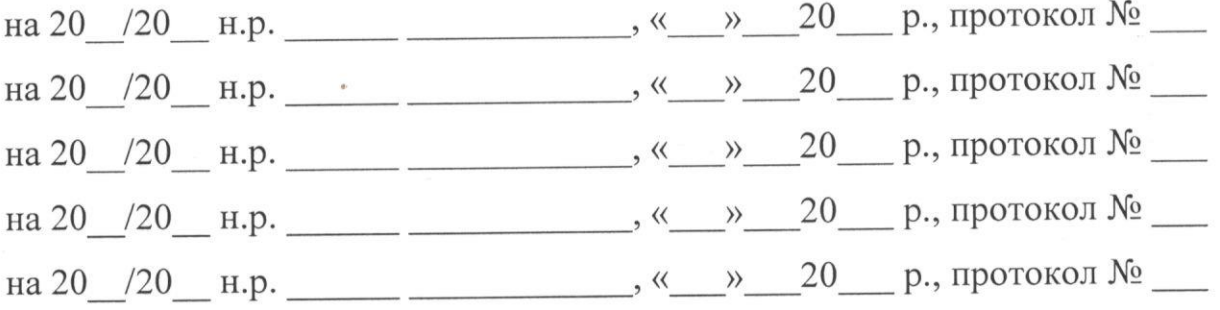

Київський університет імені Бориса Грінченка Інститут журналістики Кафедра видавничої справи

**STATION** ЗАТВЕРДЖУЮ Проректор з науково-методичної та навчальної роботи **АЗИ БЕО. Б. Жильцов**  $0.788995$ 2021 року **VERAINA** 

# РОБОЧА ПРОГРАМА НАВЧАЛЬНОЇ ДИСЦИПЛІНИ

#### Моушн-дизайн

для студентів

спеціальності 061 Журналістика

освітнього рівня другого (магістерського)

освітньої програми 061.00.06 Контент-продюсування цифрових медіапроєктів

COPECA IPHORES змійний кор С21 чальник відлізу  $\mathcal{Z} \nearrow$ 

Київ-2021

#### Розробники:

Арсенюк Максим Валерійович, викладач кафедри видавничої справи

Викладачі:

Арсенюк Максим Валерійович, викладач кафедри видавничої справи

Робочу програму розглянуто і затверджено на засіданні кафедри видавничої справи

Протокол від 18 січня 2021 року № 6

Завідувач кафедри с Л.С. П. Масімова

Робочу програму погоджено із гарантом освітньо-професійної програми з контент-продюсування цифрових медіапроєктів

18 Ciznel 2021 poky

Гарант освітньо-професійної програми Мен Л. Г. Масімова

Робочу програму перевірено

 $19$  cizka 2021 p.

Заступник директора Інституту журналістики

з науково-методичної та навчальної роботи ФЛ О. А. Росінська

Пролонговано

на 2021/2022 н.р. підпис (ПІБ), « $27 \times 20.21$ р., протокол №  $\neq$  Мол на 2012/2013 н.р. підпис (ПІБ), «Зл» 08 20 21 р., протокол № 1 севе на 20 /20 н.р. підпис (ПІБ), « » 20 р., протокол № 10 на 20 /20 н.р. підпис (ПІБ), « » 20 р., протокол  $\mathbb{N}_2$ 

# **1. Опис навчальної дисципліни**

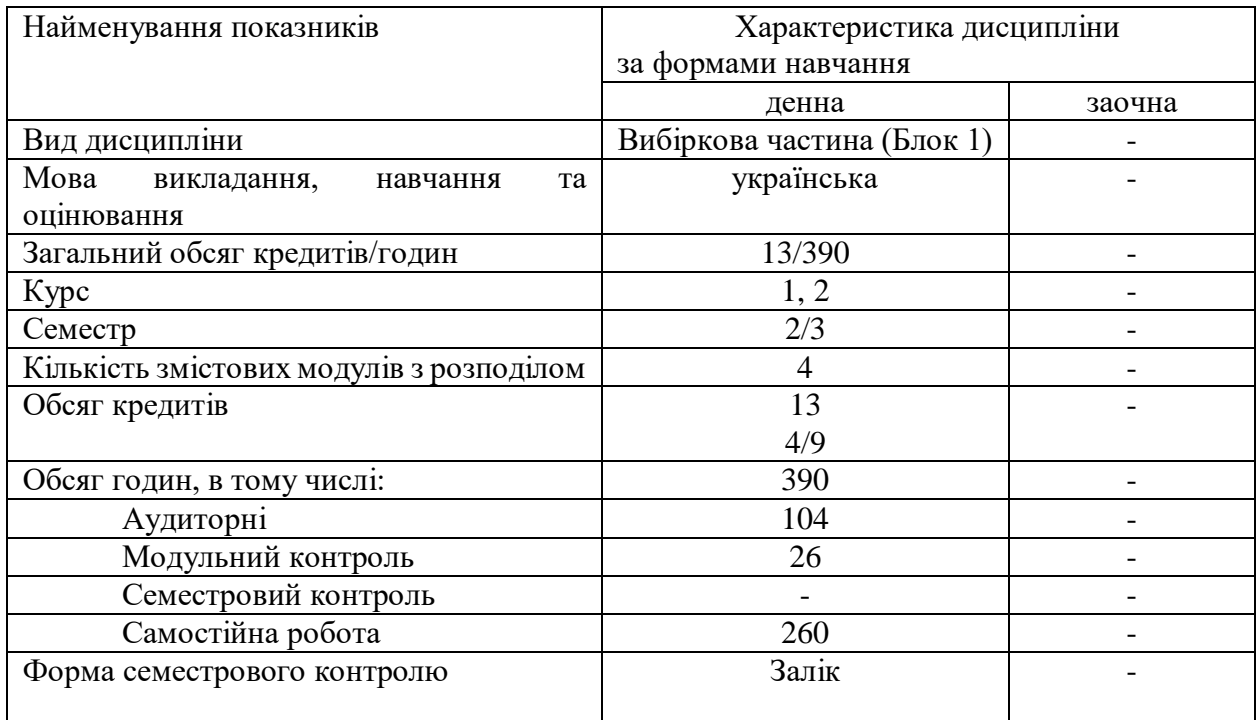

### **2. Мета та завдання навчальної дисципліни**

**Метою** навчальної дисципліни «Моушн-дизайн» є опанування студентами необхідних теоретичних основ, методики і практичних навичок щодо створення анімаційних відео у основних галузях медіаринку.

**Завдання** дисципліни передбачають формування фахових компетентностей:

ФК-4. Здатність проводити проєктну інноваційну діяльність у галузі цифрових медій

ФК-10. Здатність продукувати інноваційний дизайн цифрових медій.

#### **Робота студентів у Центрах компетентностей:**

- у Центрі мультимедійних технологій студенти здобувають практичні навички зі створення анімації в рекламі.

# **3.Результати навчання за дисципліною**

# **Програмні результати навчання:**

ПРН-13. Проводити інноваційну діяльність у галузі цифрових медій. Створювати якісний цифровий контент.

ПРН-19. Створювати дизайн-концепцію цифрових продуктів та послуг.

# **4. Структура навчальної дисципліни**

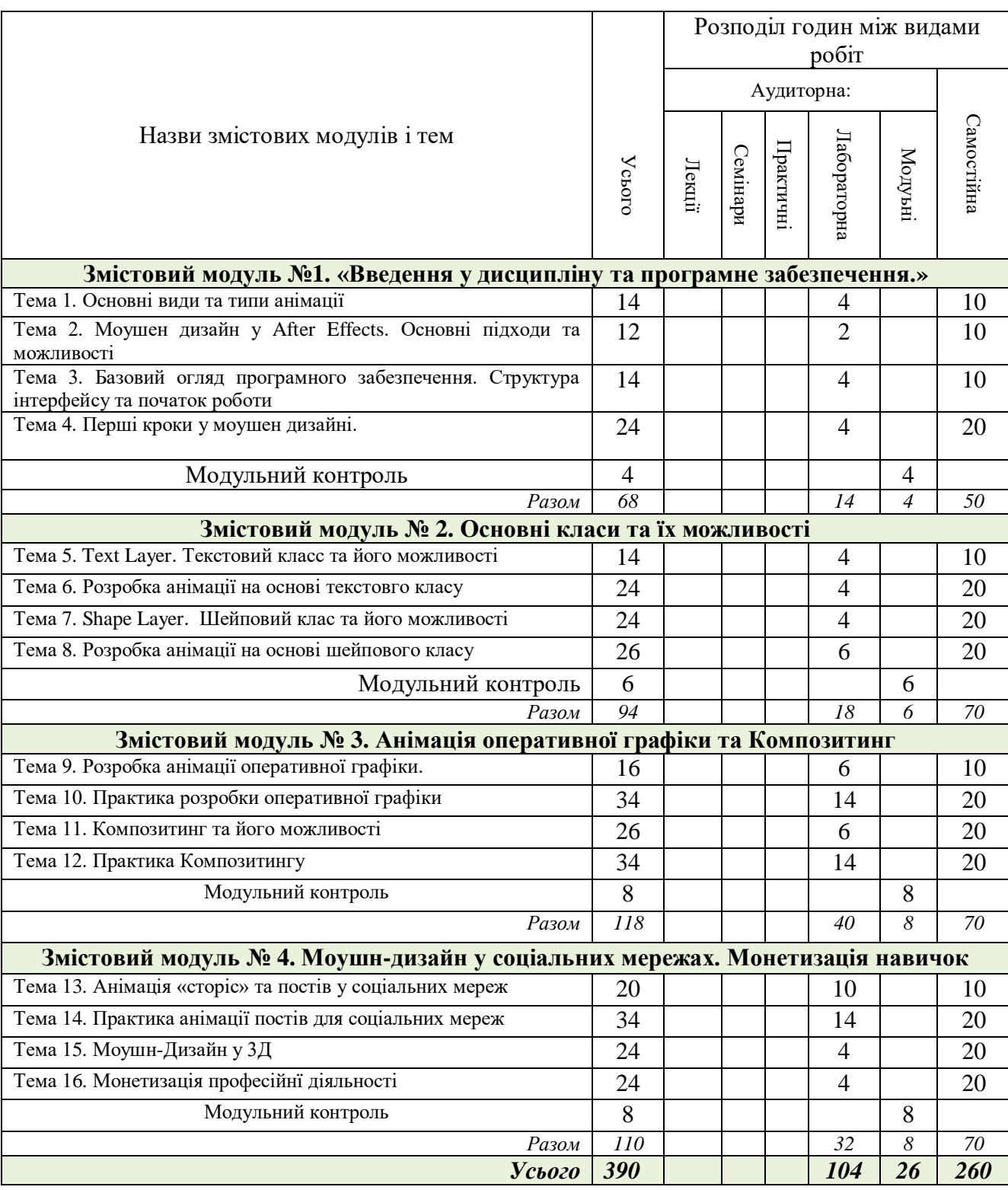

# Тематичний план для денної форми навчання

### **5. Програма навчальної дисципліни**

### **Змістовий модуль 1. Введення у дисципліну та програмне забезпечення.**

#### **Тема 1. Основні види та типи анімації.**

Огляд основних сфер діяльності у сфері анімації. Моушн-дизайн, Оперативна графіка у телебаченні, Композитинг у рекламі, музичних кліпах та серіалах/кіно.

#### **Тема 2. Анімація у After Effects.**

Основні принципи, підходи та прийоми анімації у програмному середовищі. Демонстрація дієвих принципів із класичної мультиплікаційної анімації. Тренування та розуміння переваг візуального сприйняття анімованих об'єктів.

#### **Тема 3. Базовий огляд програмного забезпечення.**

Огляд структури інтерфейсу. Логіка роботи програмного забезпечення. Архітектура та модель створення анімації (Від створення проекту до фіналізації та фінального рендерингу відеоролика)

#### **Тема 4. Перші кроки у моушен дизайні.**

Перше практичне завдання, створення проекту та простої анімації.

#### **Змістовий модуль 2. Основні класи та їх можливості.**

#### **Тема 5. Text Layer. Текстовий класс та його можливості.**

Огляд текстового класу, його унікальних властивостей та можливостей анімації. Демонстрація процедурного підходу.

#### **Тема 6. Розробка анімації на основі текстовго класу.**

Практичні роботи зі створення анімації за допомогою текстового класу та його унікальних властивостей. Базові проектні роботи для майбутньго протфоліо

#### **Тема 7. Shape Layer. Шейповий клас та його можливості.**

Огляд шейпового класу, його унікальних властивостей та можливостей анімації. Демонстрація процедурного підходу.

#### **Тема 8. Розробка анімації на основі шейпового класу**

Практичні роботи зі створення анімації за допомогою текстового класу та його унікальних властивостей. Базові проектні роботи для майбутньго протфоліо.

#### **Змістовий модуль 3. Анімація оперативної графіки та Композитинг.**

#### **Тема 9. Розробка анімації оперативної графіки.**

Практичні роботи зі створення анімаціїйних проектів основних різновидів оперативної графіки, що використовуються на медійному ринку. Базові проектні роботи для майбутнього портфоліо.

#### **Тема 10. Практика розробки оперативної графіки**

Практичні роботи із композитингу та його можливостей. Базові проектні роботи для майбутнього портфоліо.

#### **Тема 11. Композитинг та його можливості**

Огляд теоретичної бази створення спецефектів у рекламі, музичних кліпах, кіно/серіалів. Розподіл видів робіт за типами, демонстрація можливостей.

#### **Тема 12. Практика Композитингу**

Практичні роботи із композитингу та його можливостей. Базові проектні роботи для майбутньго протфоліо.

# **Змістовий модуль 4. Моушн-дизайн у соціальних мережах. Монетизація навичок**

# **Тема 13. Анімація «сторіс» та постів у соціальних мереж**

Огляд логіки та техніки створення анімованного контенту для соціальних мереж. що використовуються на медійному ринку. Базові проектні роботи для майбутнього портфоліо.

#### **Тема 14. Практика анімації постів для соціальних мереж**

Практичні роботи зі створення анімованних постів для соціальних мереж. Базові проектні роботи для майбутнього портфоліо.

# **Тема 15. Мошен-Дизайн у 3Д**

Види діяльності та огляд основних творчих та професійних напрямів розвитку. Демонтсрація можливостей 3Д програмного забезпечення Cinema 4D.

#### **Тема 16. Монетизація професійнї діяльності**

Огляд основних напрямів професійної діяльності. Підходи та навички розрахунку вартості по-годинної та по-проектної вартості послуг.

#### **6. Контроль навчальних досягнень**

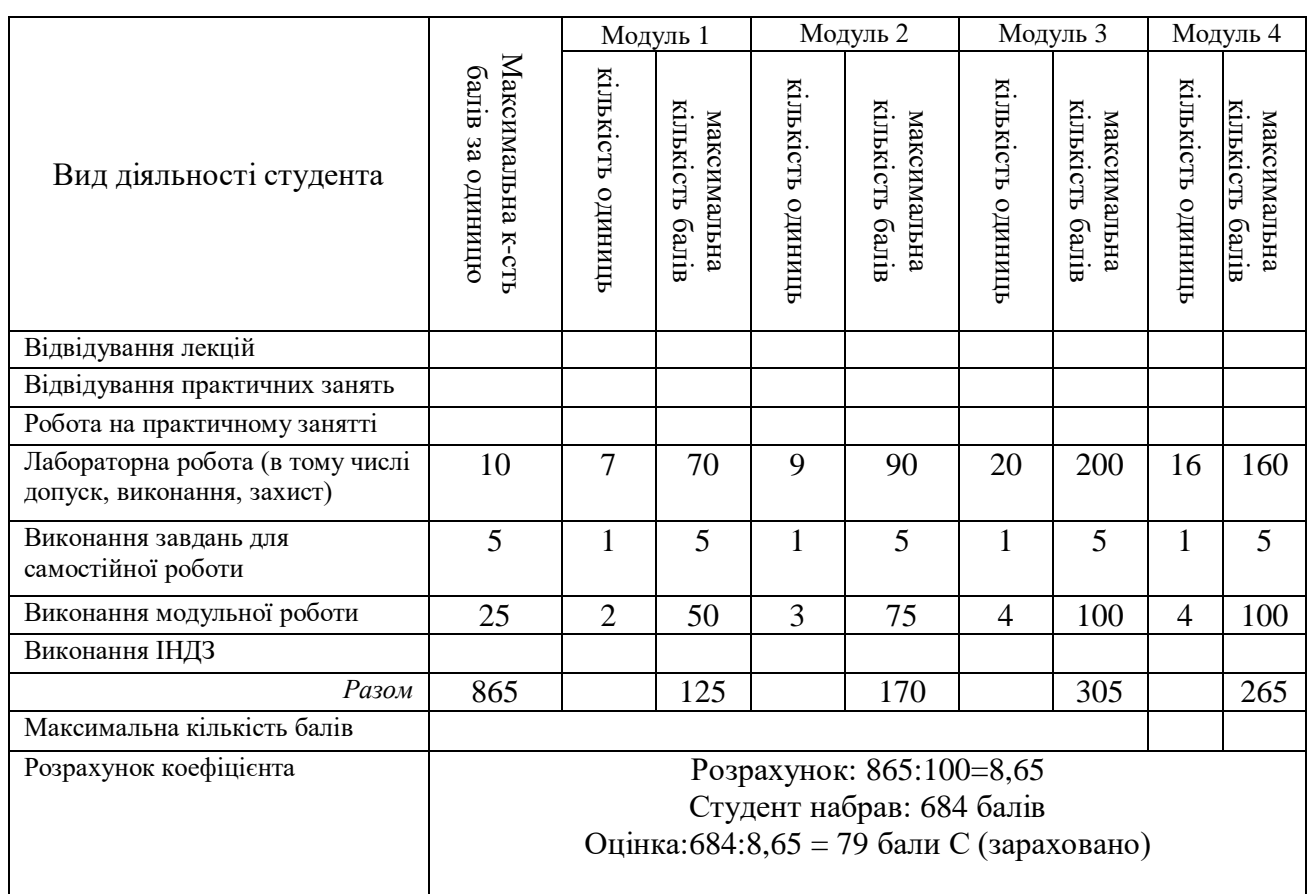

#### **6.1. Система оцінювання навчальних досягнень студентів**

#### **6.2. Форми проведення модульного контролю та критерії оцінювання**

Виконання модульних контрольних робіт здійснюється самостійно кожним студентом в електронному вигляді і прикріплюється до електронного курсу.

Модульна контрольна робота проводиться після вивчення певного змістового модуля. Оцінюється за виконання завдань у формі, зазначеній викладачем робочій програмі. *Форми* модульного контролю – розробка анімаційного відеоролика з використанням інструментів вивченого модуля.

Кількість модульних контрольних робіт з навчальної дисципліни – 13, виконання кожної роботи є обов'язковим.

Модульна контрольна робота № 1-2

Завдання: Комплексна анімація текстового класу.

Модульна контрольна робота № 3-5

Завдання: Комплексна анімація шейпового класу.

Модульна контрольна робота № 6-9

Завдання: Розробка оперативної графіки для ТВ каналів, передач, інтернет проектів.

Модульна контрольна робота № 10-13

Завдання: Створення комплексу анімованих публікацій для соціальних мереж.

Критерії оцінювання модульної контрольної роботи:

1) Розуміння, ступінь засвоєння та практичне володіння інструментарієм.

2) Обсяг і правильність виконаних завдань.

3) Залучення додаткових інструментів.

4) Творчість підходу при розробці анімації.

Правильне виконання всіх завдань оцінюється максимально у 25 балів.

25 балів – Студент володіє теоретичним матеріалом в повному обсязі.

продемонстровано відмінний рівень знань (умінь) в межах обов'язкового матеріалу з можливими незначними недоліками.

21-24 - Студент володіє теоретичним матеріалом, але не в повному обсязі.

16-20 балів – Студент розуміє і сприймає навчальний матеріал, але не в повному обсязі з незначною кількістю помилок.

11-15 балів – Студент розуміє і сприймає навчальний матеріал. Продемонстровано посередній рівень знань (умінь) із значною кількістю недоліків, достатній для подальшого навчання або професійної діяльності.

6-10 балів – Студент розуміє і сприймає навчальний матеріал. Продемонстровано мінімально можливий допустимий рівень знань (умінь).

0-5 – Студент продемонстровано незадовільний рівень знань, з можливістю повторного виконання за умови належного самостійного доопрацювання.

# **6.3. Завдання для самостійної роботи та критерії її оцінювання**

Змістовий модуль I (50 год.)

Завдання: Створити 3Д куб у середовищі After Effects. Створити відеоролик. Змістовий модуль II ( 70 год.)

Завдання:

Змістовий модуль ІIІ (70 год.)

Завдання: Розробити анімовані переходи між відеороликами. Створити відеоролик.

Змістовий модуль ІV (70 год.)

Завдання: Розробка портфоліо з розроблених проектів. Створити відеоролик.

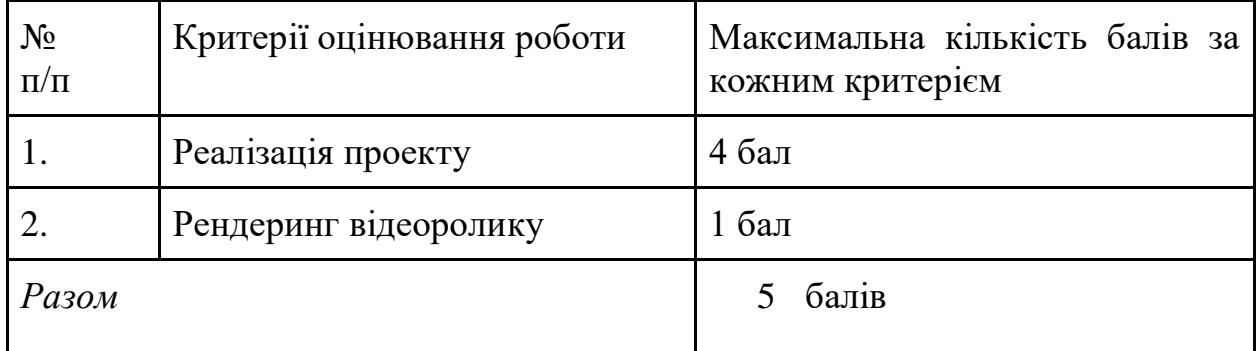

Критерії оцінювання самостійної роботи

Самостійна робота студента оцінюється від 0 до 5 балів за такими критеріями: 5 балів – завдання виконано в повному обсязі. Виявляє активність і креативність під час проведення заходів.

4 бали – завдання виконано в повному обсязі, лаконічно, змістовно,

обґрунтовано, але з незначними помилками.

- 3 бали завдання виконано в повному обсязі, але зі значними.
- 2 бали завдання виконано не в повному обсязі, частково самостійно.
- 1 бал більшу часину завдань не виконано.

# **6.4. Форми проведення семестрового контролю та критерії оцінювання.**

Семестровий контроль є результатом вивчення кожного модуля, який містить підсумок усіх форм поточного контролю та виконання модульної контрольної роботи.

*Критерії оцінювання лабораторних робіт:*

Теоретичні знання і практичні вміння і навички студента оцінюються в межах від 0 до 10 балів.

10 балів – практичне завдання виконано в повному обсязі. Студент виявляє творчі і креативні здібності, демонструє глибокі знання навчального матеріалу, що міститься у лекції, основній та додатковій літературі, вміє аналізувати явища, які вивчаються, у їхньому взаємозв'язку та розвитку, чітко й лаконічно, логічно й послідовно відповідати на поставлені запитання;

демонструє вміння використовувати теоретичні положення при виконанні практичних завдань; Бере активну участь в обговоренні проблем.

7-9 балів – практичне завдання виконано в повному обсязі, лаконічно, змістовно, обґрунтовано, але з певними помилками. Студент виявляє міцні ґрунтовні знання навчального матеріалу та застосовує їх на практиці.

4-6 балів – практичні завдання виконані не в повному обсязі, частково самостійно. Студент відтворює значну частину матеріалу.

1-3 бали – більшу частину практичних завдань не виконано. Студент володіє матеріалом на рівні окремих фрагментів, що становить незначну частину навчального матеріалу.

Семестровий контроль включає бали за поточну роботу студента на лабораторних заняттях, виконання самостійних робіт, модульних контрольних робіт. У результаті вивчення курсу студенти створюють деморіл (перше портфоліо) – Монтаж з відеороликів усіх робіт, розроблених студентом протягом курсу та додавання його у своє Е-портфоліо на сайті університету.

| Кількість балів |
|-----------------|
| 100-90          |
| 82-89           |
| 75-81           |
| 69-74           |
| 60-68           |
| $0-59$          |
|                 |

**6.5. Шкала відповідності оцінок**

### **8. Рекомендовані джерела**

Основні джерела:

- 1. Куленко, М. Я. Основи графічного дизайну: підручник. К.: Кондор, 2018. 544 с.
- 2. Назаркевич Є. П. Стереозображення у графічному дизайні: монографія / Є. П. Назаркевич. К.: КПІ ім. Ігоря Сікорського, Видавництво "Політехніка", 2018. 205 с.

Додаткові джерела:

1. Єфімов Ю. В. Комп'ютерна графіка: ADOBE двома руками: навчальний посібник / Ю. В. Єфімов. К.: Київський університет імені Бориса Грінченка, 2018. 120 с.

Веб-ресурси:

- 1. Канал з відеоуроками-практичними завданнями, англ. URL: <https://www.youtube.com/user/avnishparker/videos>
- 2. Один з перших та найкращіх викладачів After Effects, англ. URL: <https://www.videocopilot.net/tutorials/>
- 3. Канал з відеоуроками-практичними завданнями, англ. URL: <https://www.youtube.com/c/BenMarriott/videos>
- 4. Канал з відеоуроками-практичними завданнями, англ. URL: <https://www.youtube.com/c/mtmograph/videos>
- 5. <https://greyscalegorilla.com/category/tutorials/>

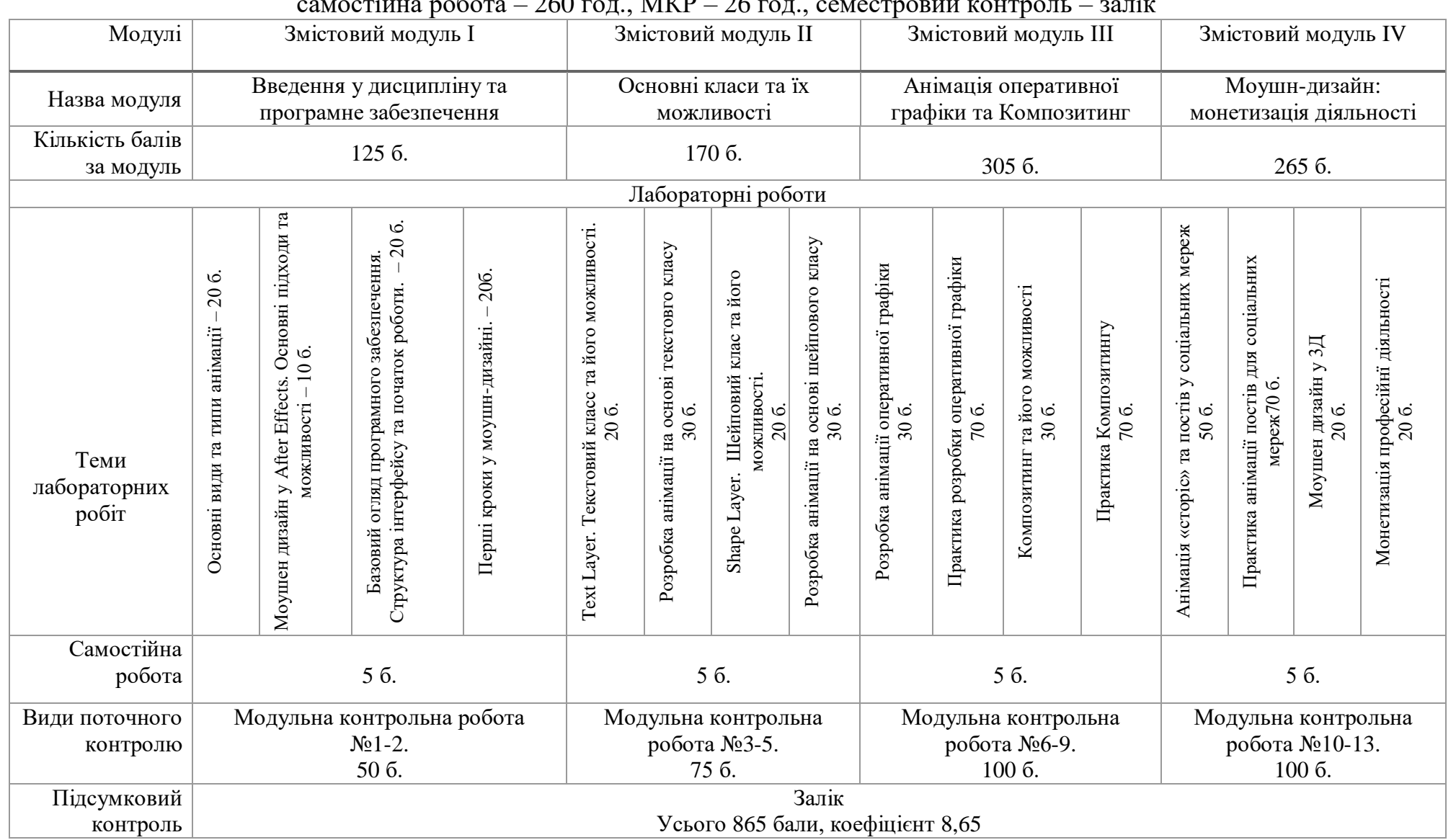

#### **7. Навчально-методична карта дисципліни «Моушн-дизайн»**

Разом: 390 год., лабораторні заняття – 104 год.,

самостійна робота – 260 год., МКР – 26 год., семестровий контроль – залік